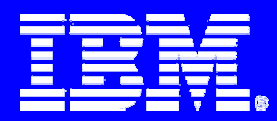

# **Architecture Cloning For PowerPC Processors**

*Edwin Chan, Raul Silvera, Roch Archambault edwinc@ca.ibm.comIBM Toronto LabOct 17th, 2005*

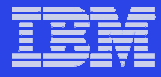

# **Outline**

- $\overline{\phantom{a}}$ **E** Motivation
- $\overline{\phantom{a}}$ **Implementation Details**
- $\overline{\phantom{a}}$ **Results**

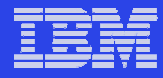

### **Scenario**

**Previously, only 2 solutions exist for the IBM XL Compiler to create an executable compatible with multiple PowerPC processors:**

- – *Generate generic instructions*
	- Unable to take advantage of the latest hardware features
	- Suboptimal performance on all platforms
- *Recompile the application for different architectures*
	- Recompilation takes a long time
	- $\bullet$ Adds building complexity, more support headaches, longer time to ship
- *Example: ISV (Independent Software Vendor)*

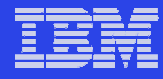

# **Our Approach**

### **Architecture Cloning**

- Introduced in the latest version of the XL compiler
- Allows the compiler to target more than one PowerPC processors
- Additional targets supported : Power4, Power5 and PPC970
- Generates different instructions optimized for each target
- Inserts runtime check in program to select the appropriate code path according to the hardware platform
- To enable architecture cloning, one must compile with –qipa and specify -qipa=clonearch=*"target"* on the link step

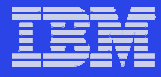

# **Outline**

- $\overline{\phantom{a}}$ **E** Motivation
- $\overline{\phantom{a}}$ **Implementation Details**
- $\overline{\phantom{a}}$ **Results**

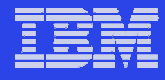

# **How Architecture Cloning Works**

- **Architecture Cloning is divided into 2 phases**
	- $-$  Analysis phase
	- $-$  Transformation phase

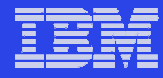

# **Analysis Phase**

#### $\blacksquare$ **Goal:**

– Minimize the impact of architecture cloning on link time and executable size by reducing the number of procedures to clone

#### $\mathbb{R}^3$ **Examines each node in call graph to eliminate candidates**

- First, it identifies the procedures that cannot be cloned
	- Ex. Procedures not compiled with –qipa, etc.
- Finally, avoid cloning unprofitable procedures
	- Ex. Procedures marked as having low calling frequency in the call graph, etc.

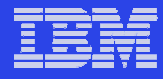

### **How To Assist the Analysis**

- er<br>19 **Users can instruct the compiler which procedures it should clone or not clone**
	- With compiler suboptions -qipa=cloneproc=*"procname"* and –qipa=nocloneproc=*"procname"*
	- Helpful in cases where 10% of the code is being executed 90% of the time
- er<br>19 **When PDF (Profile-Directed Feedback) is used**
	- the calling frequency is known and thus more accurate
	- More aggressive analysis is performed where it selects from the hottest procedure until a threshold is reached

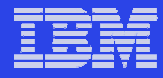

### **Transformation Phase**

- $\overline{\phantom{a}}$ **Inserts a platform detection routine at the program's entry point**
- $\blacksquare$ **Performs procedure cloning on the candidates**
- $\overline{\mathcal{A}}$  **Updates the call graph and inserts runtime checks in the program for selecting the right path**
- $\mathcal{C}^{\mathcal{A}}$ **Put the cloned procedures in a separate compilation unit**

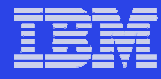

### **Insert Platform Detection Routine**

#### $\Box$ **For the generated binary to determine the platform at runtime**

- Identify the entry point of the program from the call graph
- Insert a platform detection routine at the beginning of the entry point
- –This routine obtain processor and OS information from the system
- The returned result is stored into a global variable to be used for the runtime checks

```
Ex. int main() \{system_arch = xl_platform_detection()
 ..if (system_arch == Pwr4)
   foo@pwr4()
elsefoo()
 ..}
```
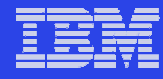

# **Procedure Cloning**

#### $\Box$ **Why create duplicate procedure copies?**

- For TPO to apply different architectural-specific optimizations on each copy
- For TOBEY Backend to generate different instructions and scheduling for each copy
- $\mathbb{R}^3$  **The call graph is traversed from top down to find the candidate**
	- remap the parameters and duplicate the body of the procedure
	- add a suffix to the cloned procedure to indicate its target

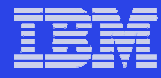

# **Update Call Graph**

- Г **Attempts to divide the call graph into different sub-graphs**
	- one sub-graph contains the cloned procedures
	- the other sub-graph contains the original procedures
- $\mathcal{L}_{\mathcal{A}}$  **In another words, the cloned callers invoke the cloned procedure directly instead of calling the original procedure**
- $\overline{\phantom{a}}$  **The decision for selecting the code path is moved as high as possible in the call graph**
- Г **Therefore less runtime checks are inserted, and they are unlikely to be placed in the hot procedures**

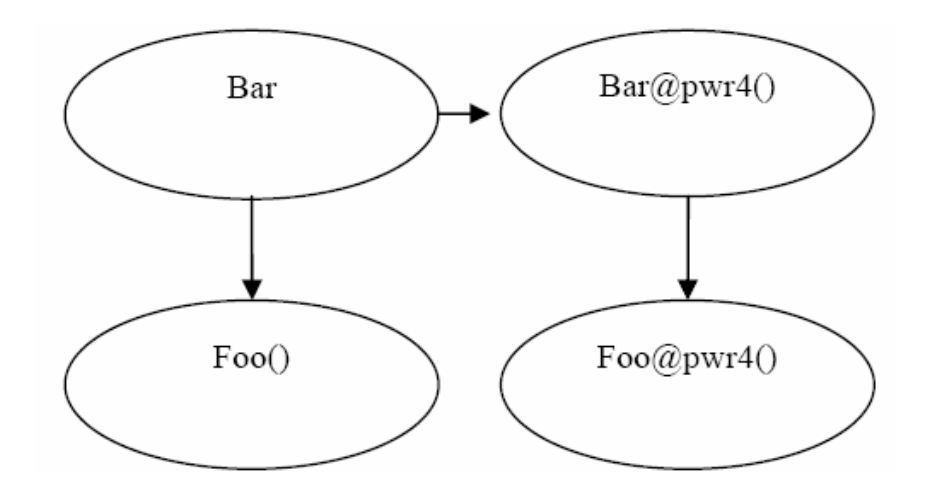

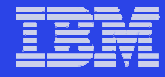

# **Final Step of Transformation Phase**

- $\overline{\phantom{a}}$  **Put the cloned procedures in a separate compilation unit**
	- TPO applies architectural specific optimizations differently on those cloned procedures
- $\mathcal{L}_{\mathcal{A}}$  **TPO sends a separate Wcode with a different architecture setting for this compilation unit to TOBEY** 
	- TOBEY generates and schedules the instructions based on the architecture setting from the given Wcode
- $\Box$  **The resulting code is partitioned in memory such that the procedures for each target are contiguous**
	- minimizes the performance impact due to code growth with "demand paging "

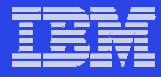

# **Outline**

- $\overline{\phantom{a}}$ **Motivation**
- $\overline{\phantom{a}}$ **Implementation Details**
- $\Box$ **Results**

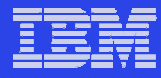

## **Runtime Comparison : Power4**

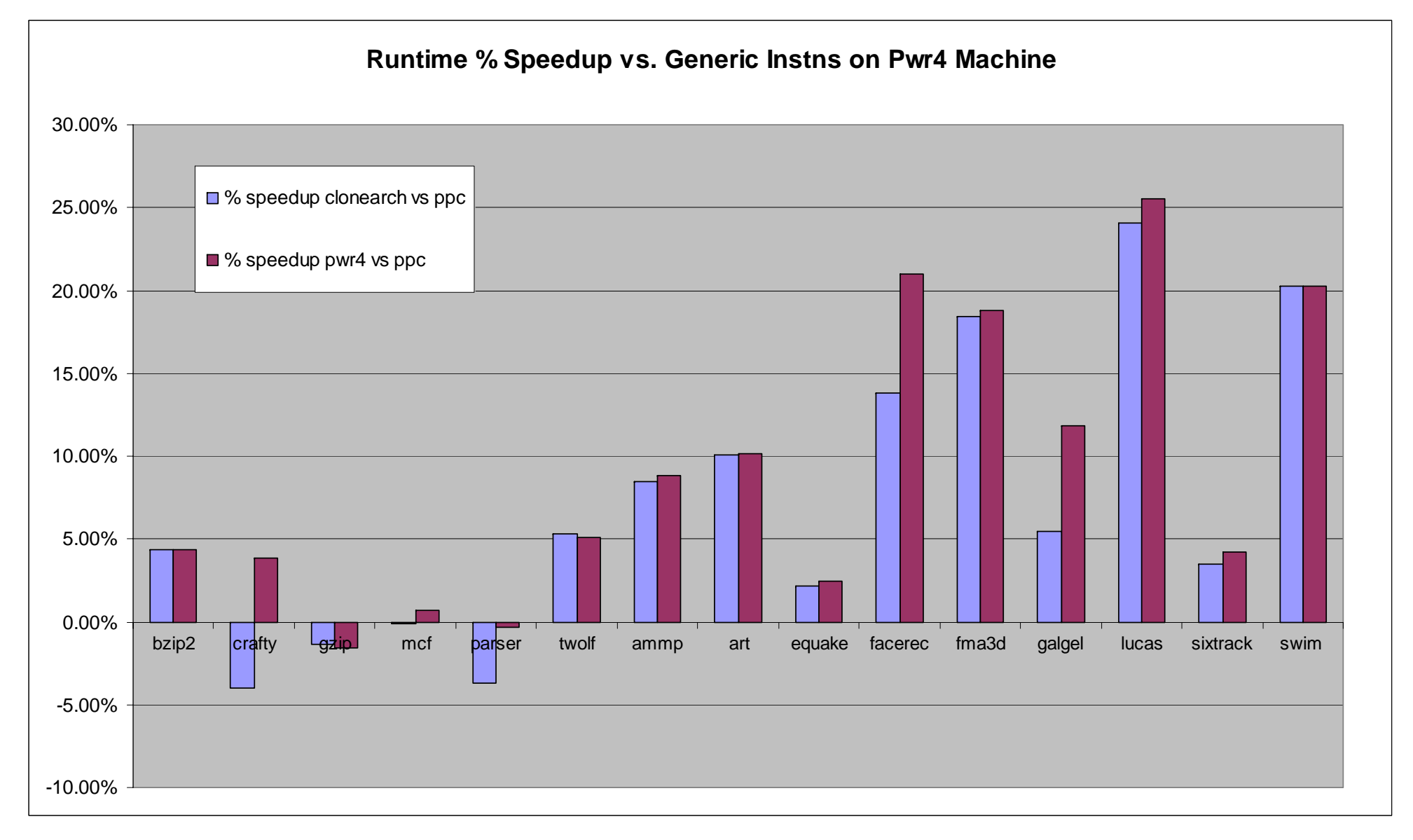

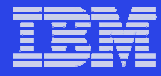

### **Runtime Comparison : Power5**

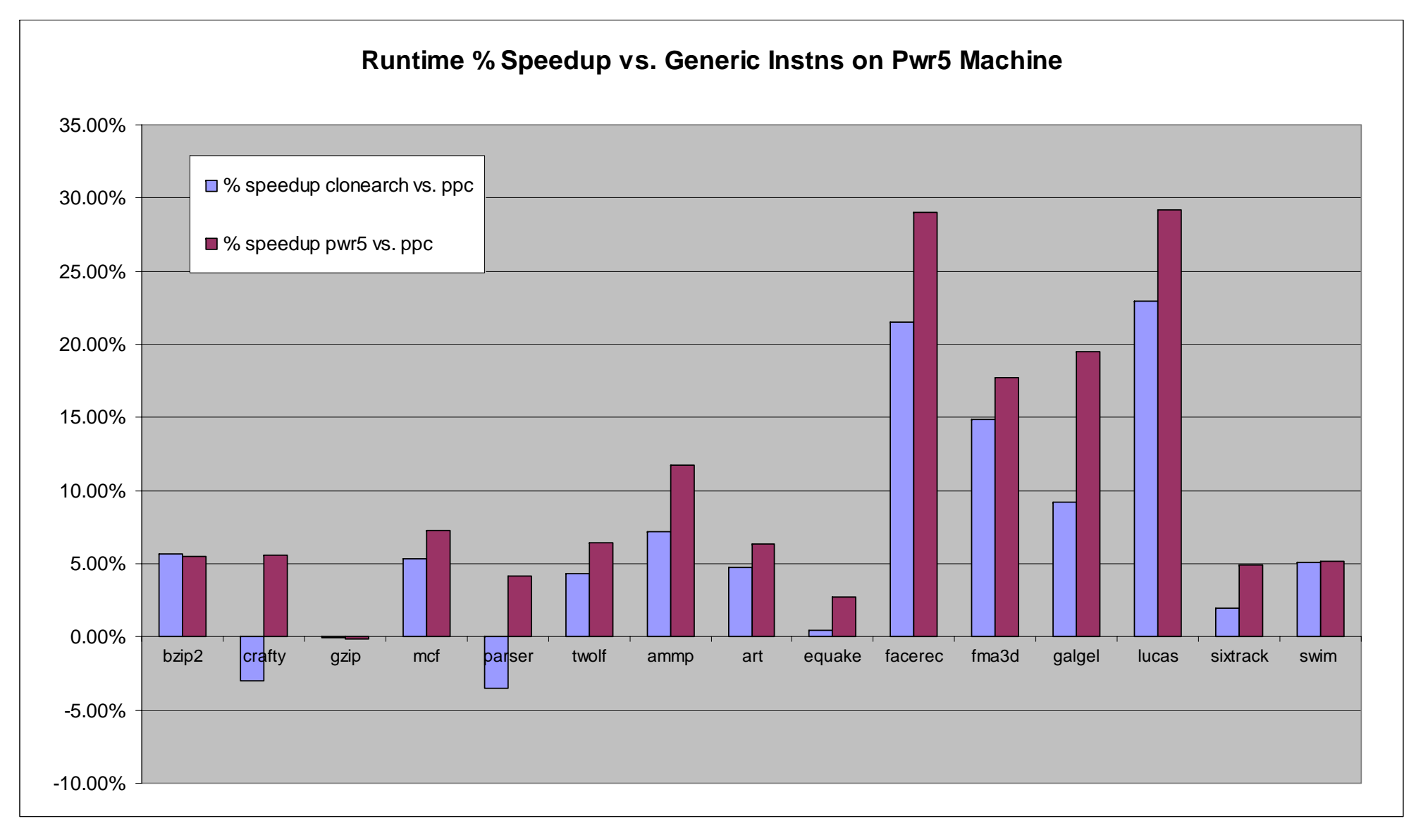

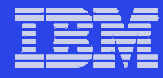

# **Runtime Comparison: PPC970 VMX**

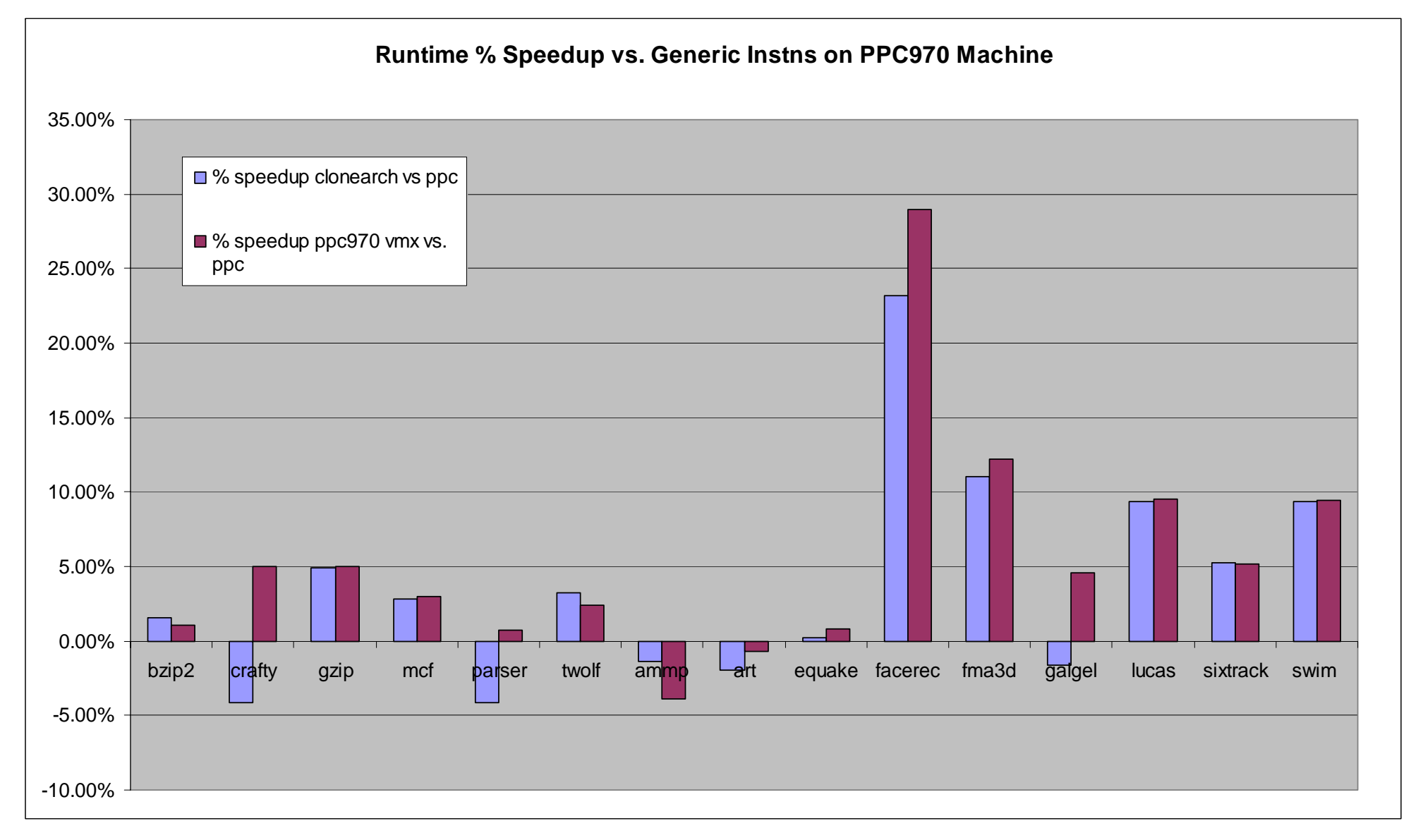

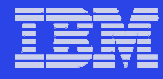

### **Observations**

- **Architecture Cloning delivers similar performance compare to the binary optimized for one platform in most benchmarks across all 3 platforms**
	- crafty and parser under investigation
- $\overline{\phantom{a}}$  **Some benchmarks benefit tremendously with architecture-specific instructions and scheduling**
	- Ex. facerec, fma3d, lucas

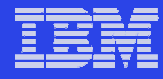

### **Conclusions**

**Architecture Cloning:**

- $\mathcal{L}$ **Takes advantage of the latest PowerPC processor features**
- $\mathcal{L}_{\mathcal{A}}$ **Also maintains compatibility with older PowerPC processors**
- $\mathcal{L}$ **All within a single code base and single executable**

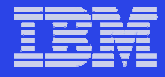

# **Questions?**